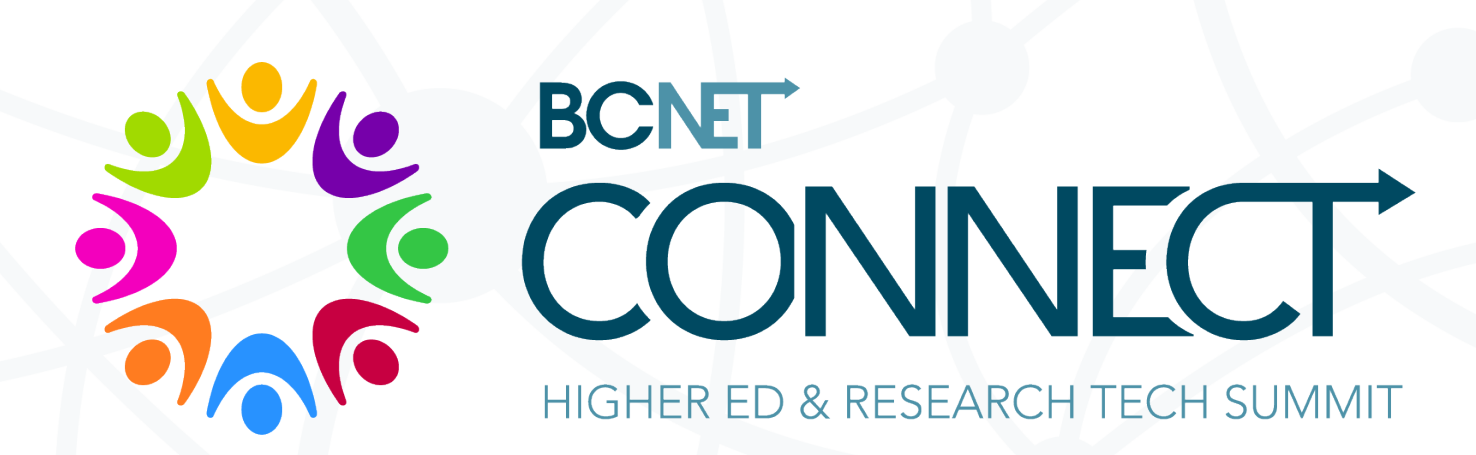

## Elevating DIY Media at UBC:

Increasing Access and Refining Tools

Elevating DIY Media at UBC: Increasing Access and Refining Tools

 $16.317$ 

## **Who we are:**

## **Saeed Dyanatkar**

• **Executive Producer, UBC Studios & Emerging Media Lab**

## **Michael Sider**

• **Producer, UBC Studios**

## **Andrew Wang**

• **Media Specialist – Operations & Infrastructure, UBC Studios**

# **Elevating DIY Media at UBC:** Increasing access and Refining Tools

A brief history of DIY media support at UBC

UBC Studios Services

UBC Vancouver Library

UBC Okanagan

Looking Forward

# **Evolution of DIY Media Support at UBC**

UBC Studios initiated the centralized DIY Media support in 2014 when:

- The quality of DIY productions across campus were not meeting the production quality needs of UBC
- Students were having sub-par experience in educational media

#### Objectives:

- To elevate the overall production quality of media at UBC
- To embrace/support the DIY media initiatives at UBC

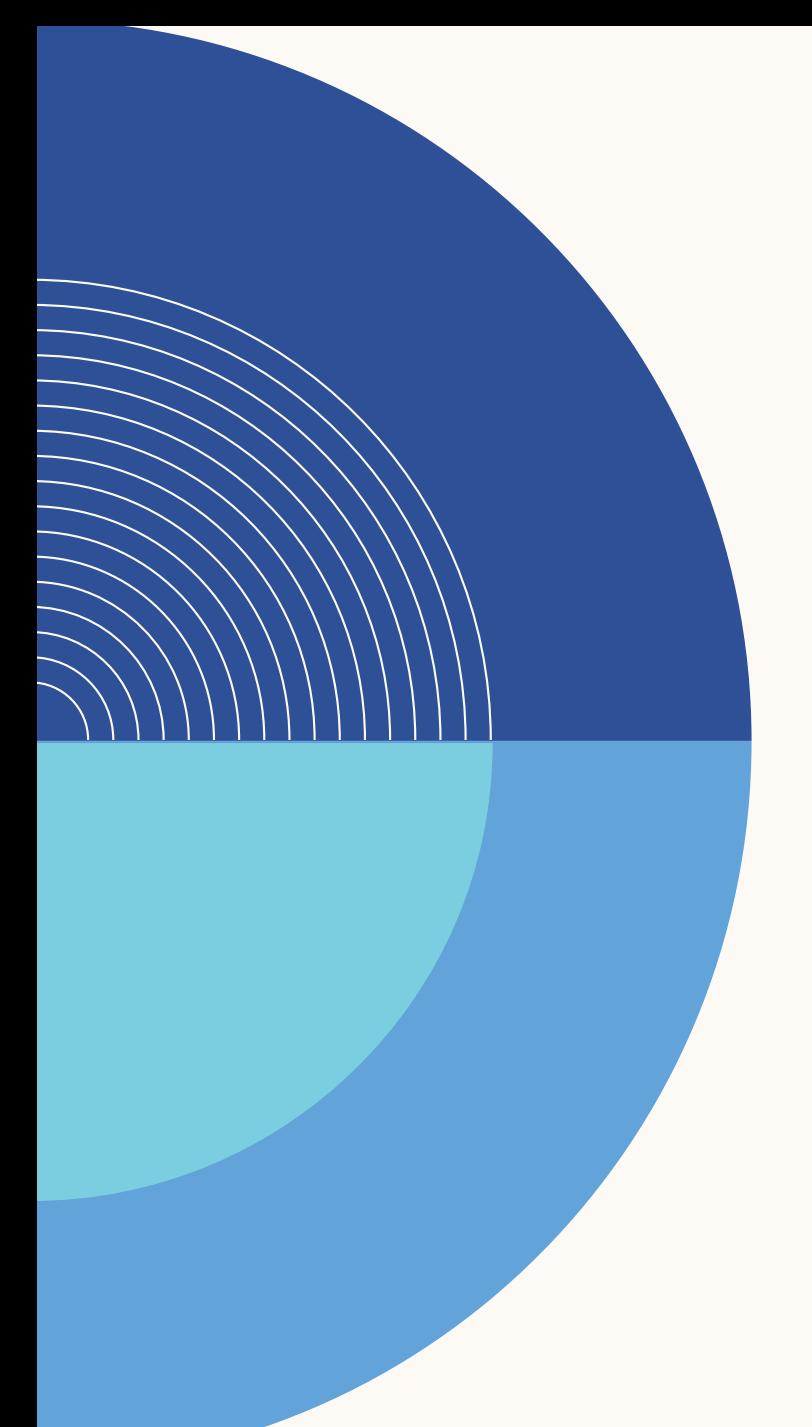

# **UBC Studios DIY support services**

#### • **Workshops**

- **For Staff, Faculty and Students**
- **Annual Introduction to Production workshops**
- **Customized workshops**

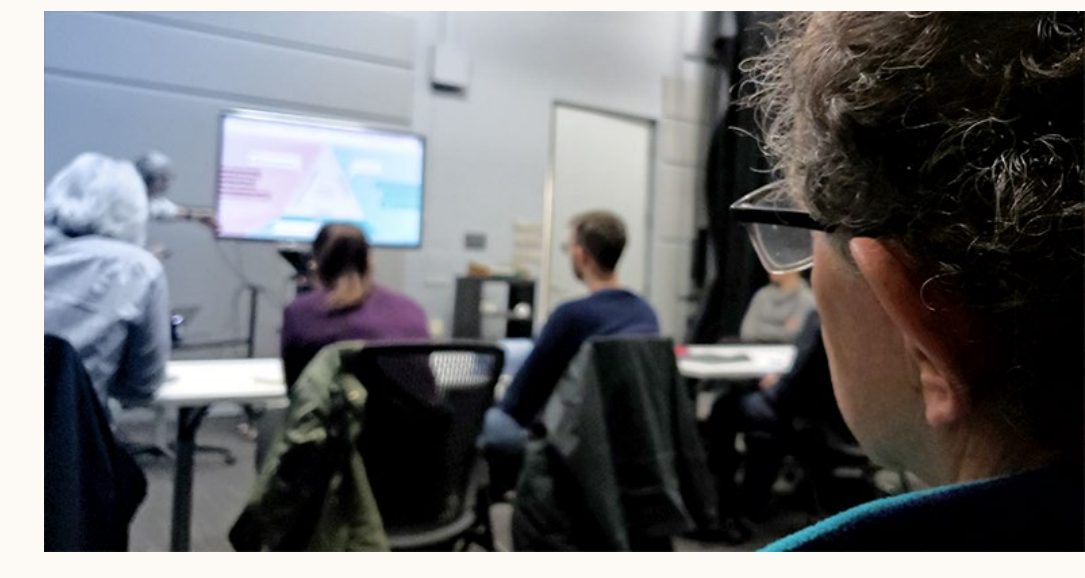

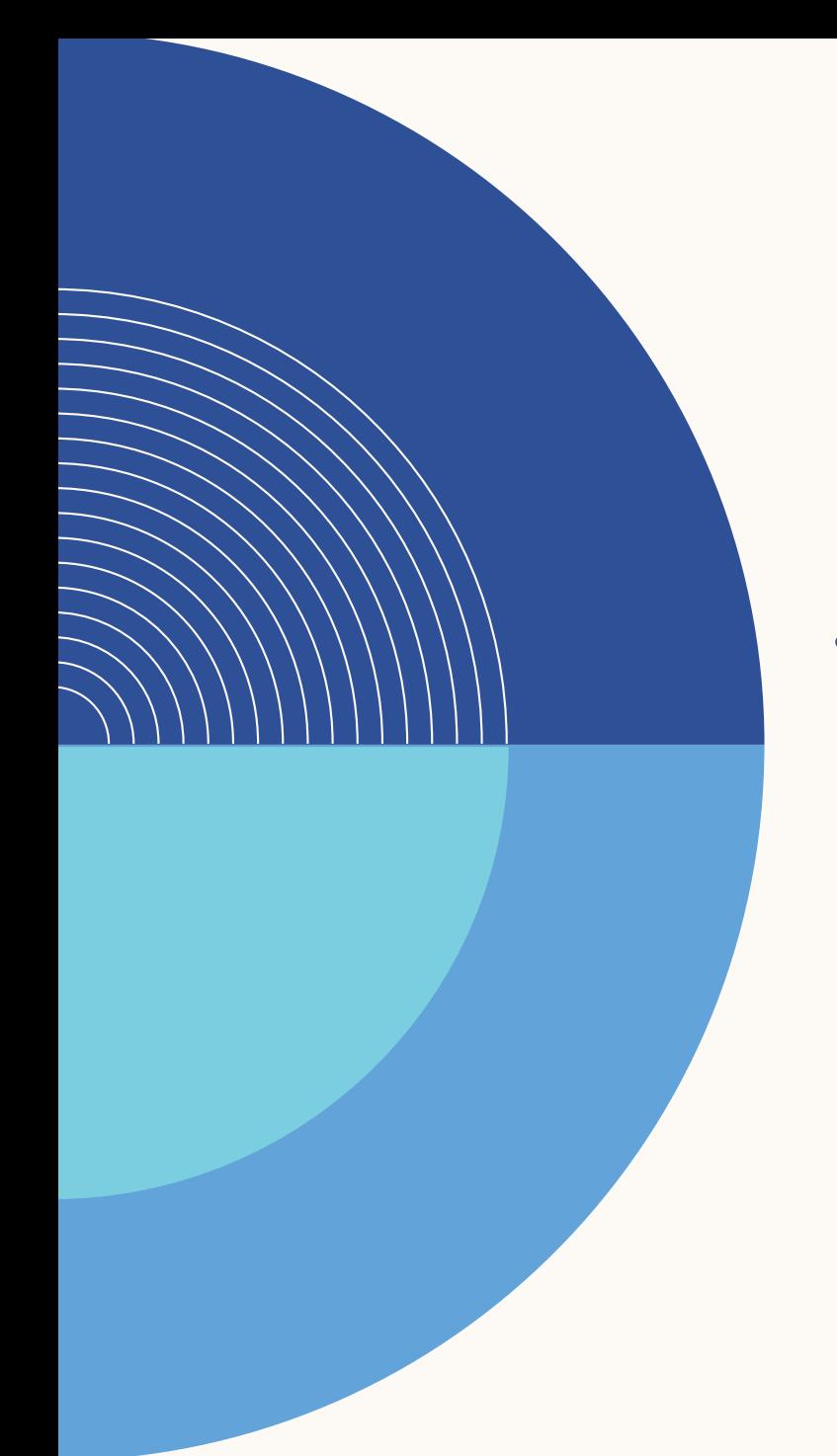

## **UBC Studios DIY support services**

- **Media Consultation**
	- **UBC Studio Producers**
	- **Support for Grant Proposals**

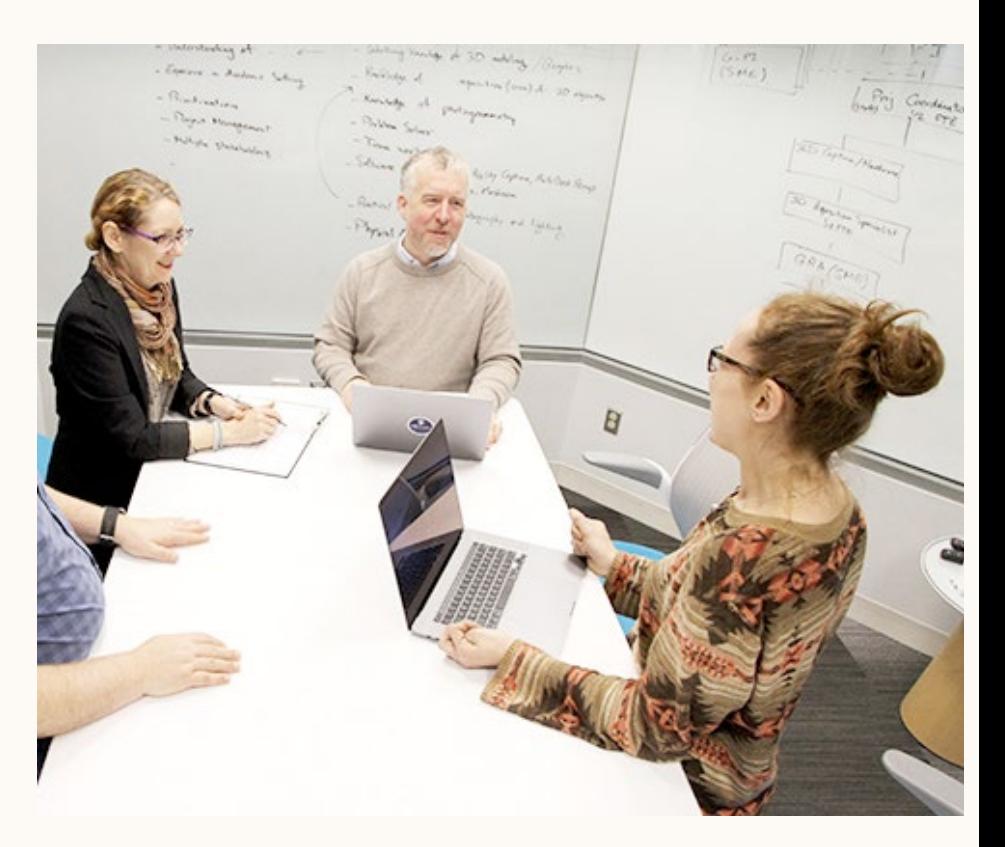

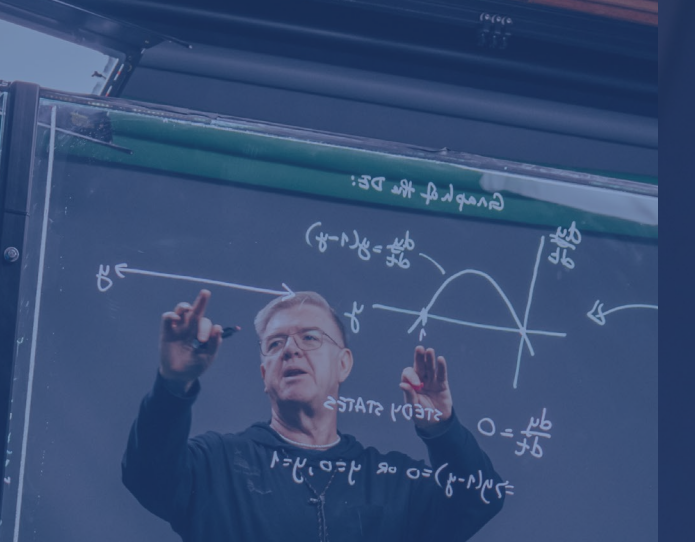

# **DO-IT-YOURSELF STUDIOS**

**At UBC Studios**

Elevating DIY Media at UBC: Increasing Access and Refining Tools

DIY RECORDI

UBC STUDIOS DIY SERVICES

**Lightboard Studio**

STEDY STATE

 $35\sqrt{(1-4)^{20}}$  or  $450.951$ 

 $0 = \frac{1}{26}$ 

Innovative presentation platform that combines analog and digital ways of teaching.

#### **Audio Studio**

Enabling easy and high quality audio podcast and voiceover creation.

#### **Video Recording Studio**

**DIY RECORDING STUNIS STUDIOS STUDIOS** 

UBC STUDIOS DIY SERVICE

A simple to use stationary video capture studio, balancing traditional One-Button approaches with updated features.

Elevating DIY Media at UBC: Increasing Access and Refining Tools

B

OBS Studio

Teaming of the Table

SR<sub>ecord</sub>

**Lightboard Studio**

STEDY STATES

 $790(1-4)50$  or  $450.951$ 

 $0 = \frac{1}{36}$ 

Innovative presentation platform that combines analog and digital ways of teaching.

#### **Audio Studio**

Enabling easy and high quality audio podcast and voiceover creation.

#### **Video Recording Studio**

**DIY RECORDING STUNING STUDIOS STUDIOS** 

UBC STUDIOS DIY SERVICE

A simple to use stationary video capture studio, balancing traditional One-Button approaches with updated features.

Elevating DIY Media at UBC: Increasing Access and Refining Tools

Stream De

 $\bigodot_{\mathsf{OBS}\text{-}\mathsf{St}_{\mathsf{U}_\mathsf{dig}}}$ 

**Lamyleve**<br>Angle Castle

**Call Sherers** 

# **A History of the Lightboard Studio**

- Open idea created by Northwestern University
- Concept using refraction to create neon effect
- Pioneered by teaching and learning units at UBC
- UBC Studios created a DIY service using the Lightboard in 2016

• **2017 - Digital overlays** and implementation of **forward chroma key.**

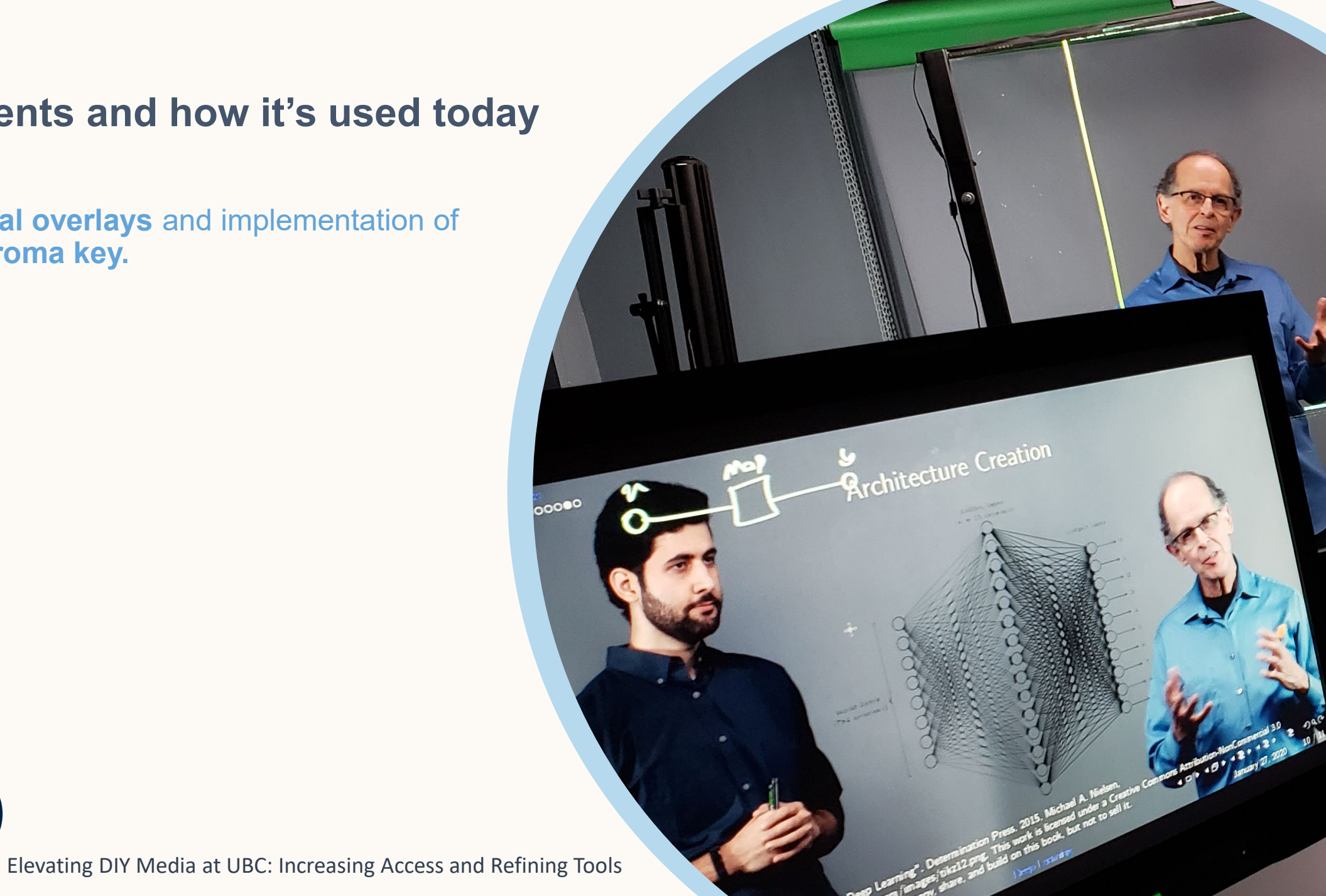

- **2017 - Digital overlays** and implementation of **forward chroma key.**
- **2018 – First Course Livestreams** implemented.

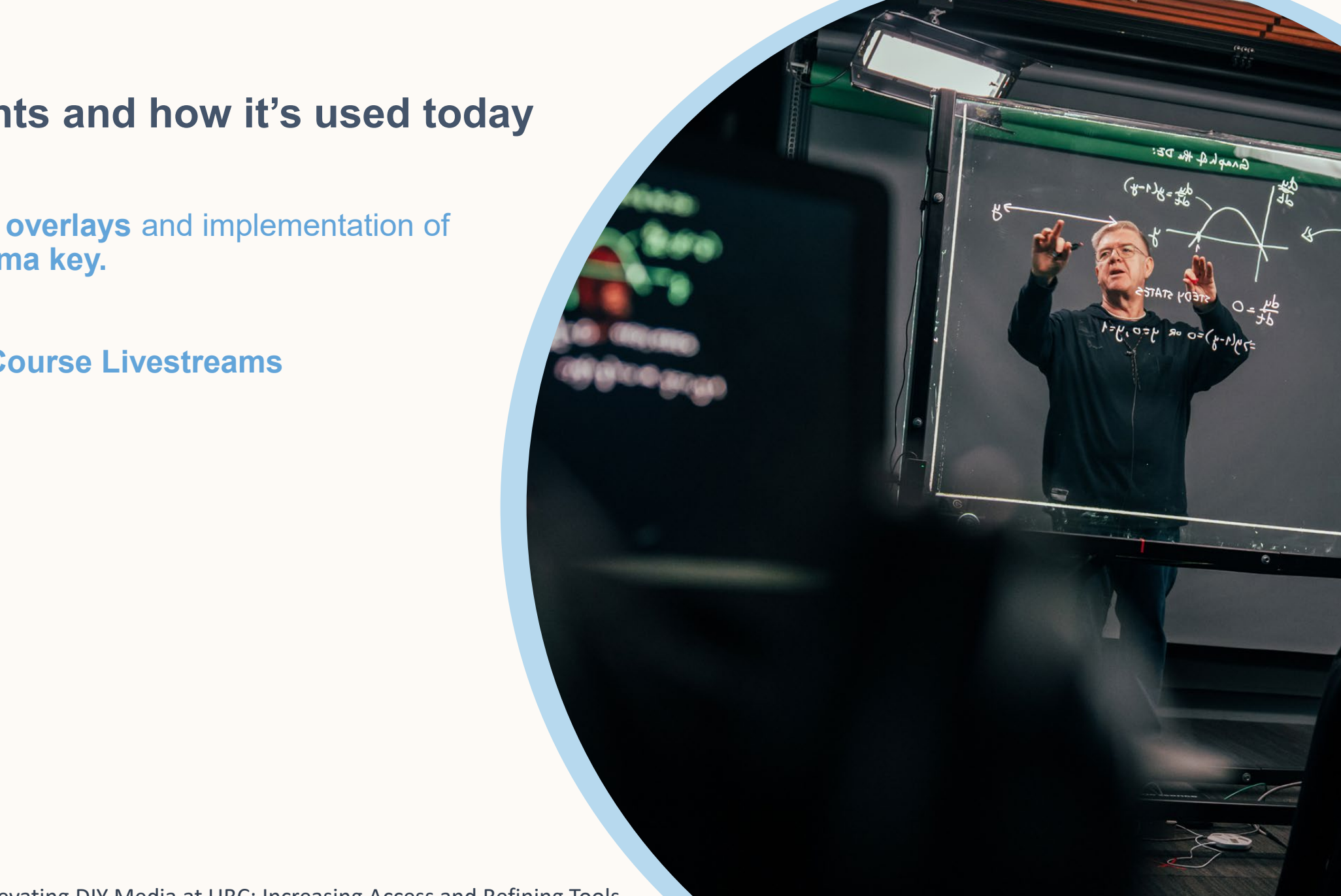

- **2017 - Digital overlays** and implementation of **forward chroma key.**
- **2018 – First Course Livestreams** implemented.
- **2021 – R+D of the tabletop Lightboard + Software and Hardware updates**

Elevating DIY Media at UBC: Increasing Access and Refining Tools

**STERN 11** 

 $\mathcal{L}_{\text{max}}$ 

**Biological** 

# The **Tabletop Lightboard**

Research and Development + Beta Loan Program

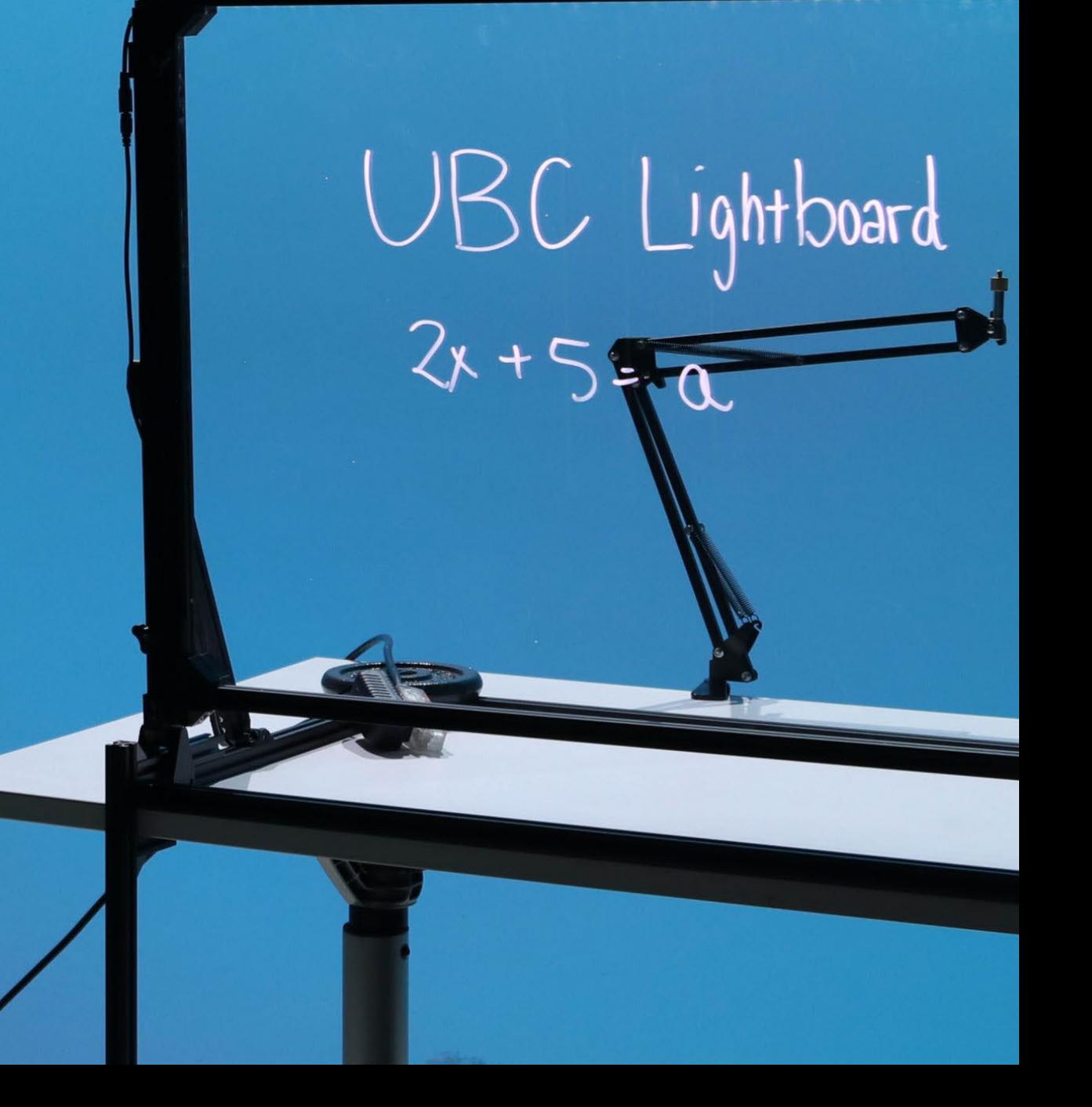

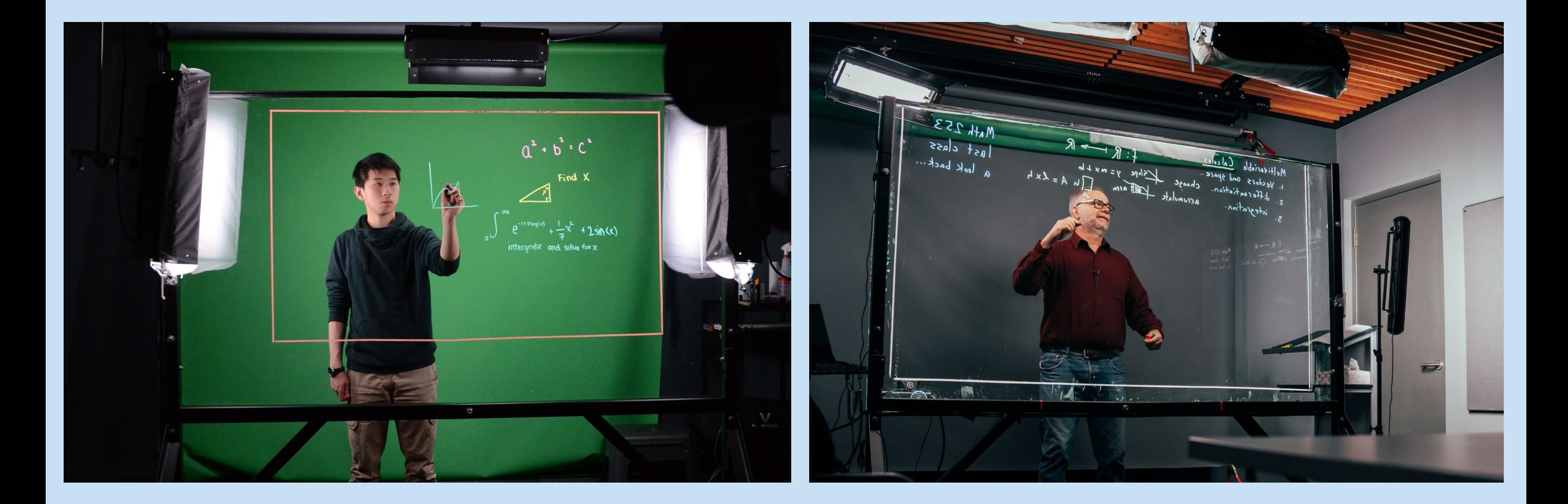

# **30% more** lightboard real estate

- **2017 - Digital overlays** and implementation of **forward chroma key.**
- **2018 – First Course Livestreams** implemented.
- **2021 – Software and Hardware updates** after pivoting to livestream solutions.
- **2022 – Implemented updated livestream capabilities,** with regular streams to over 1,000 undergraduate students.

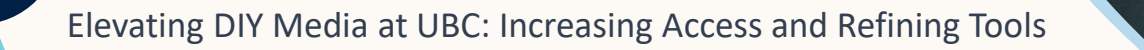

 $x^k$ <br>  $x^k$ <br>  $x^k$ <br>  $x^k$ <br>  $x^k$ 

 $J_{\text{max}}$ 

 $\bigwedge^r A \leq A \bigwedge^r$ 

#### **How it works.**

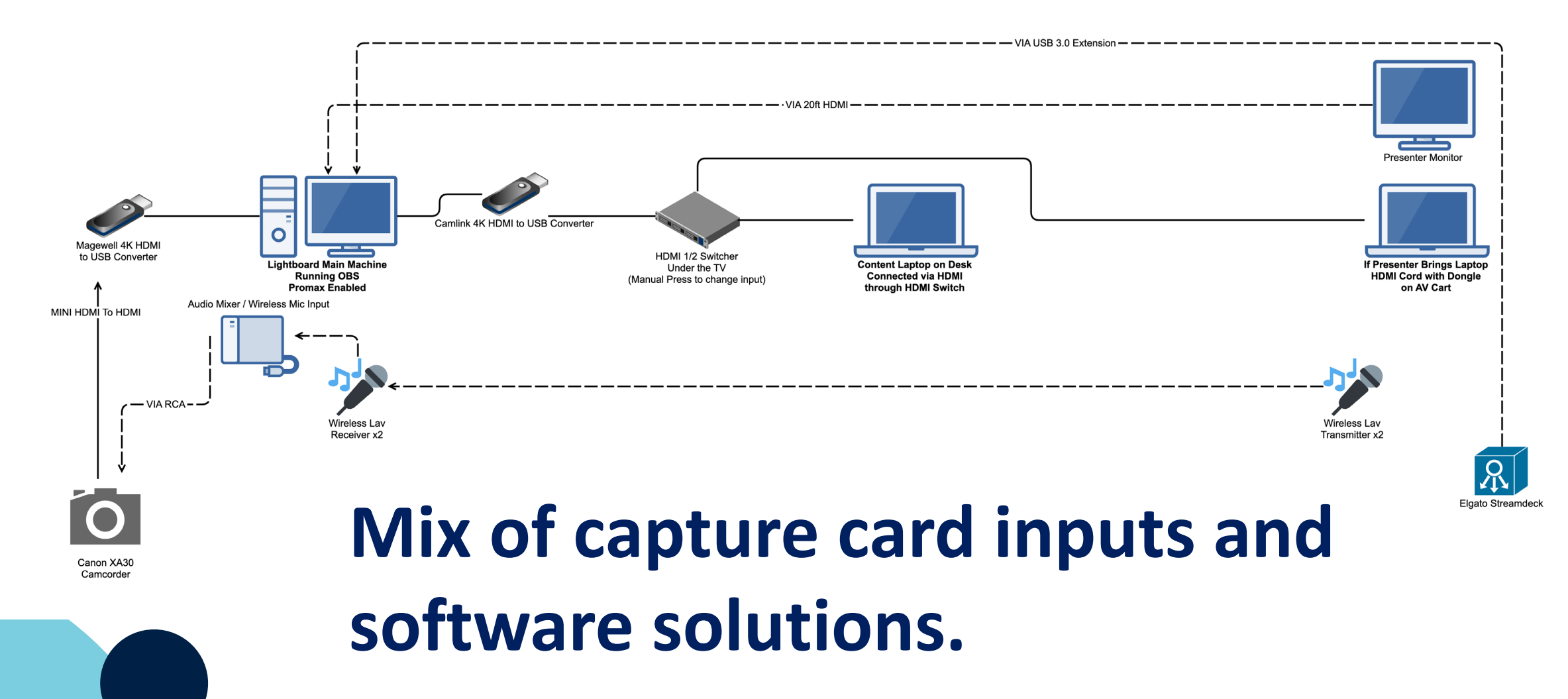

**Lightboard Studio**

STEDY STATES

 $799(1-4)50$  or  $450.951$ 

 $0 = \frac{1}{26}$ 

Innovative presentation platform that combines analog and digital ways of teaching.

#### **Audio Studio**

Enabling easy and high quality audio podcast and voiceover creation.

#### **Video Recording Studio**

**DIY RECORDING STUNING STUDIOS STUDIOS** 

UBC STUDIOS DIY SERVICE

A simple to use stationary video capture studio, balancing traditional One-Button approaches with updated features.

Elevating DIY Media at UBC: Increasing Access and Refining Tools

B

OBS Studio

Teaming of the Table

**SRecord** 

## **A History of the DIY Audio Studio**

- Concept first introduced with **basic** equipment
- Took advantage of **already available space**
- Used primarily for **voiceovers** which later shifted to **podcasting**.

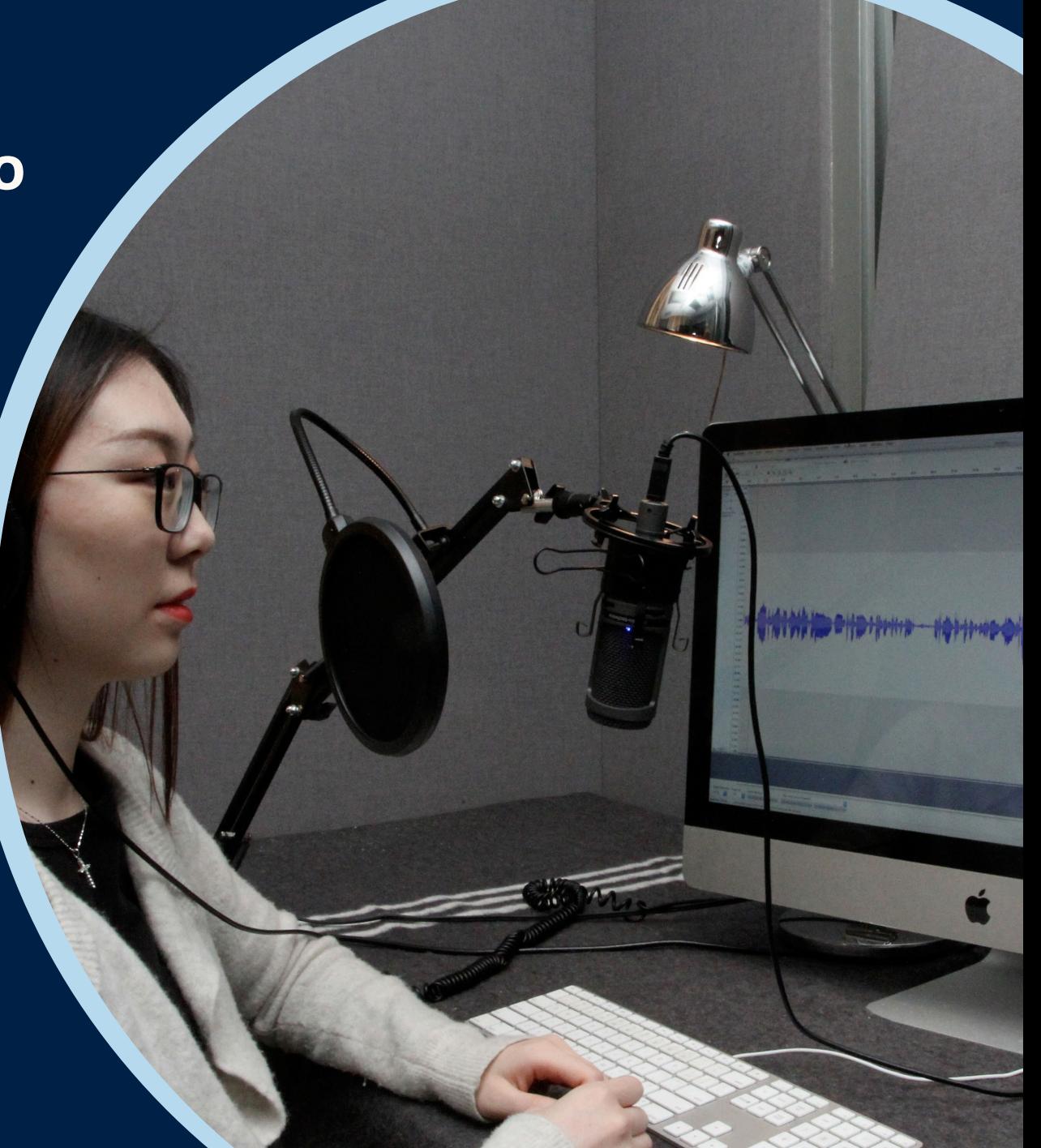

• **2017** – **idea created,** part of the DIY Media Desk.

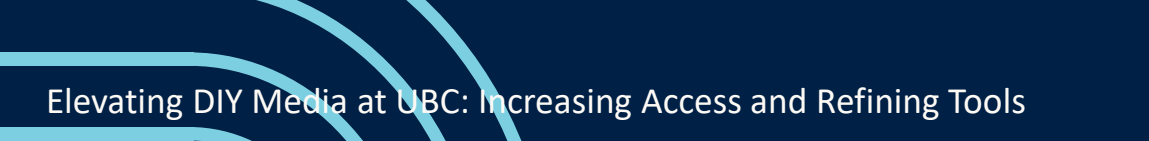

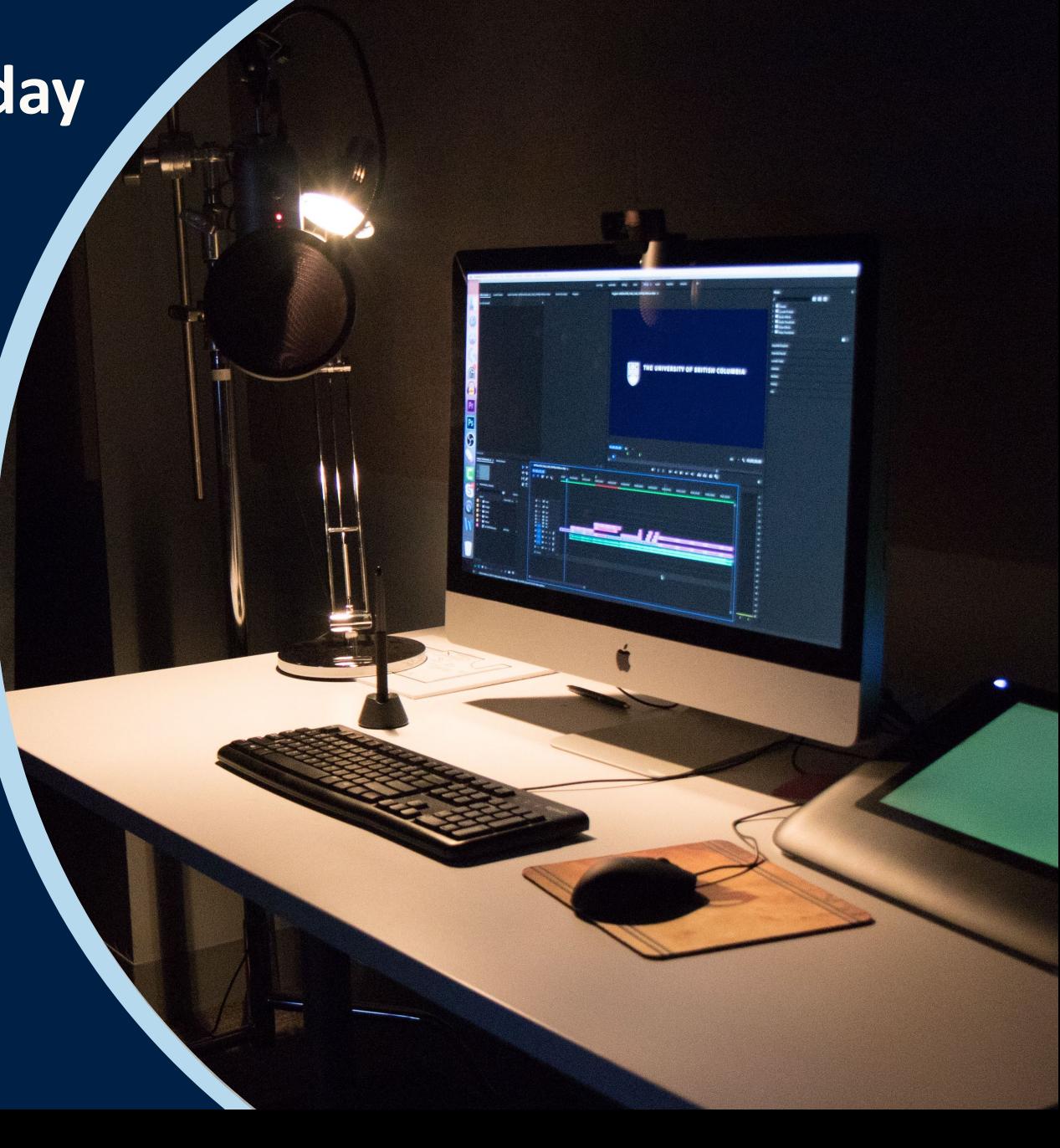

- **2017 idea created,** part of the DIY Media Desk.
- **2019 based on feedback**  moved to sound treated Audio Suite.

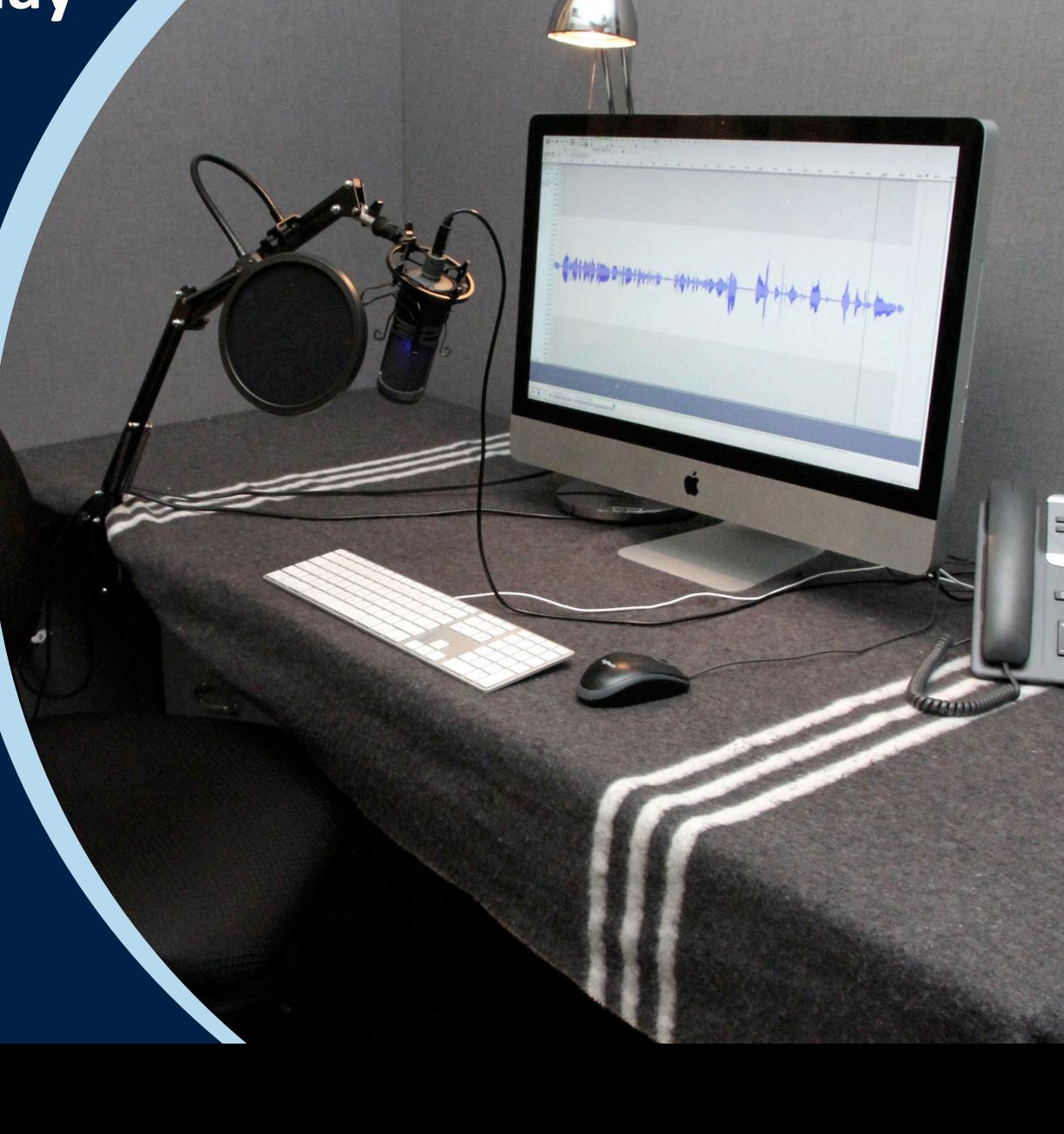

- **2017 idea created,** part of the DIY Media Desk.
- **2019 based on feedback**  moved to sound treated Audio Suite.
- **2022 overhaul** and upgrade based on user feedback.

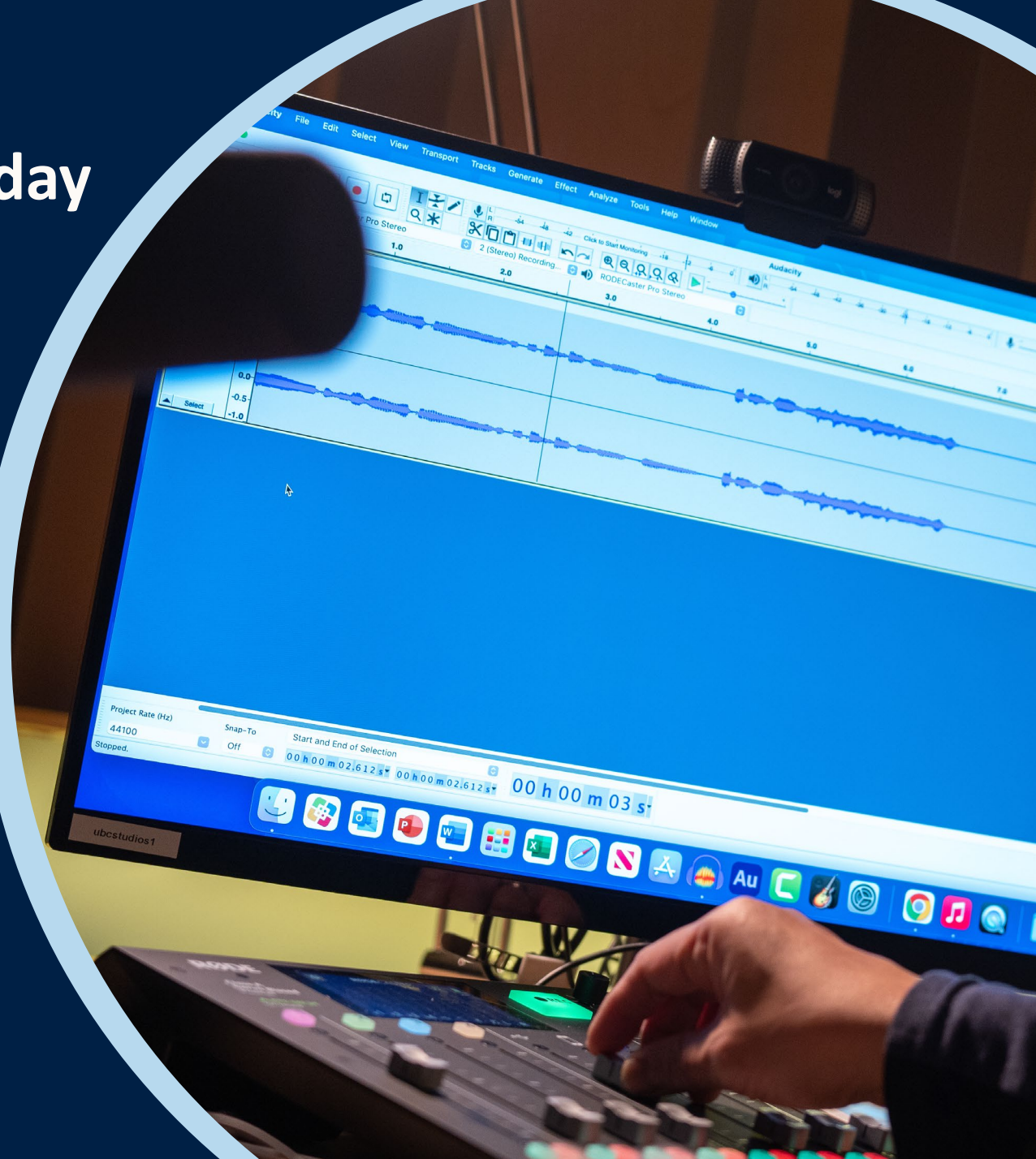

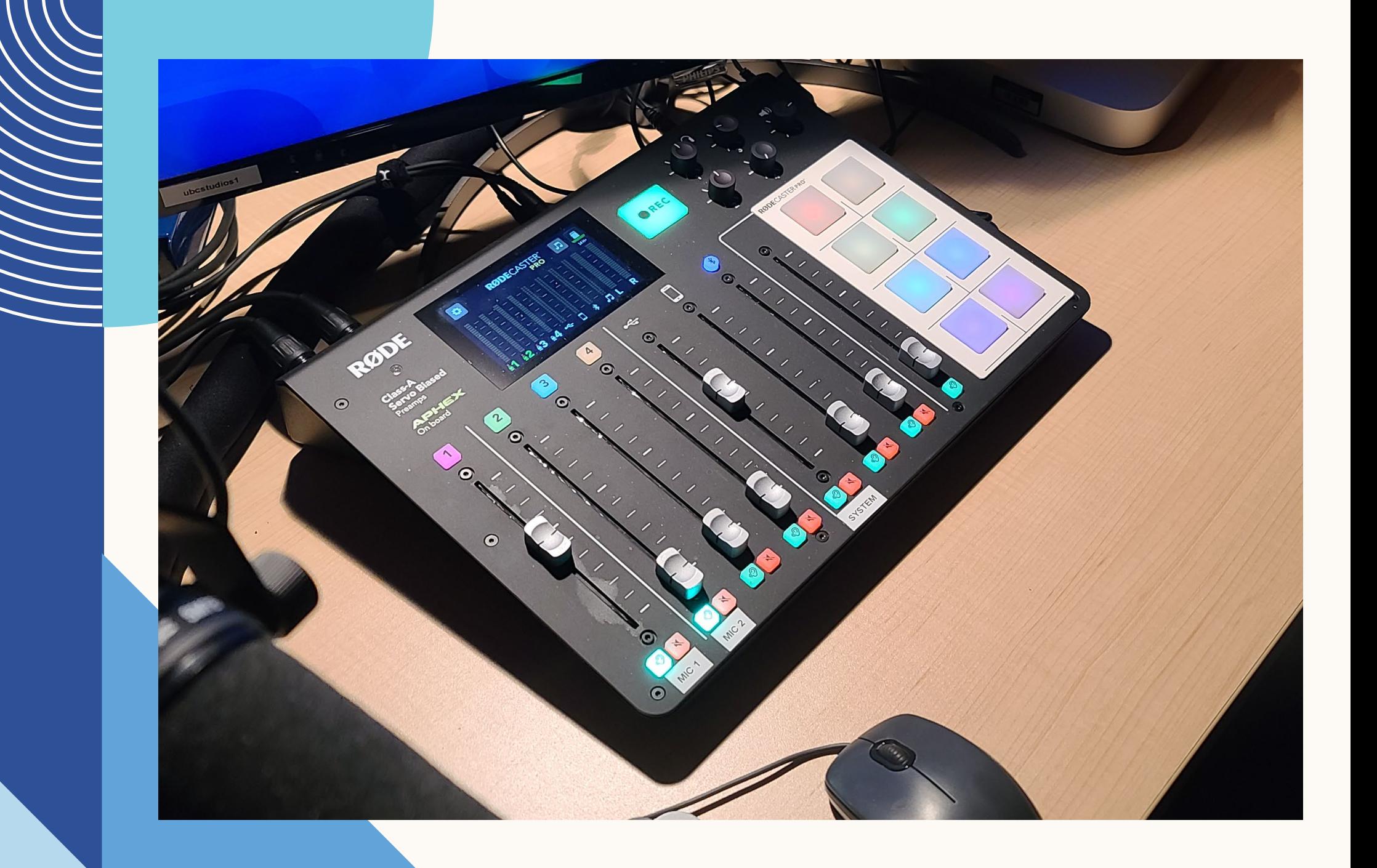

Elevating DIY Media at UBC: Increasing Access and Refining Tools

**RØDE** 

n

R<sub>Ø</sub>

**41 AM** 

Repar

**Lightboard Studio**

**STEDY STATES** 

 $799(1-4)50$  or  $450.951$ 

 $0 = \frac{1}{26}$ 

Innovative presentation platform that combines analog and digital ways of teaching.

#### **Audio Studio**

Enabling easy and high quality audio podcast and voiceover creation.

#### **Video Recording Studio**

**DIY RECORDING STUNIS STUDIOS STUDIOS** 

UBC STUDIOS DIY SERVICE

A simple to use stationary video capture studio, balancing traditional One-Button approaches with updated features.

Elevating DIY Media at UBC: Increasing Access and Refining Tools

Stream De

 $\bigodot_{\mathsf{OBS}\text{-}\mathsf{St}_{\mathsf{U}_\mathsf{dig}}}$ 

Teaming of the Table

**SRecord** 

# **A History of the DIY Recording Studio**

• Concept 1st introduced in 2016 as the **One Button Studio**

• A space created for **lecture capture**

• 2016 – **One Button Studio** First Created

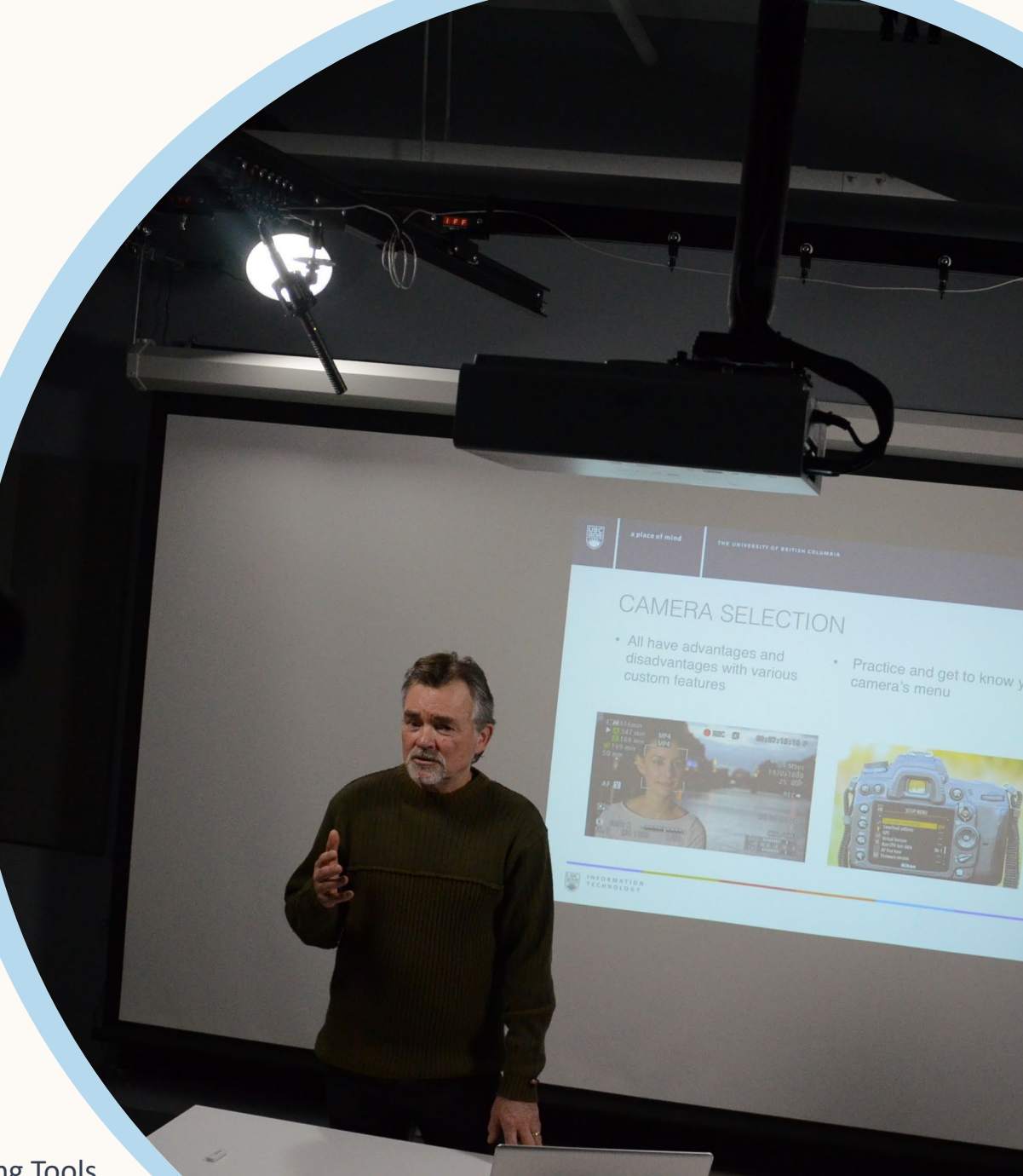

- 2016 **One Button Studio** First Created
- 2020 **Overhaul of** One Button Studio to DIY Recording Studio

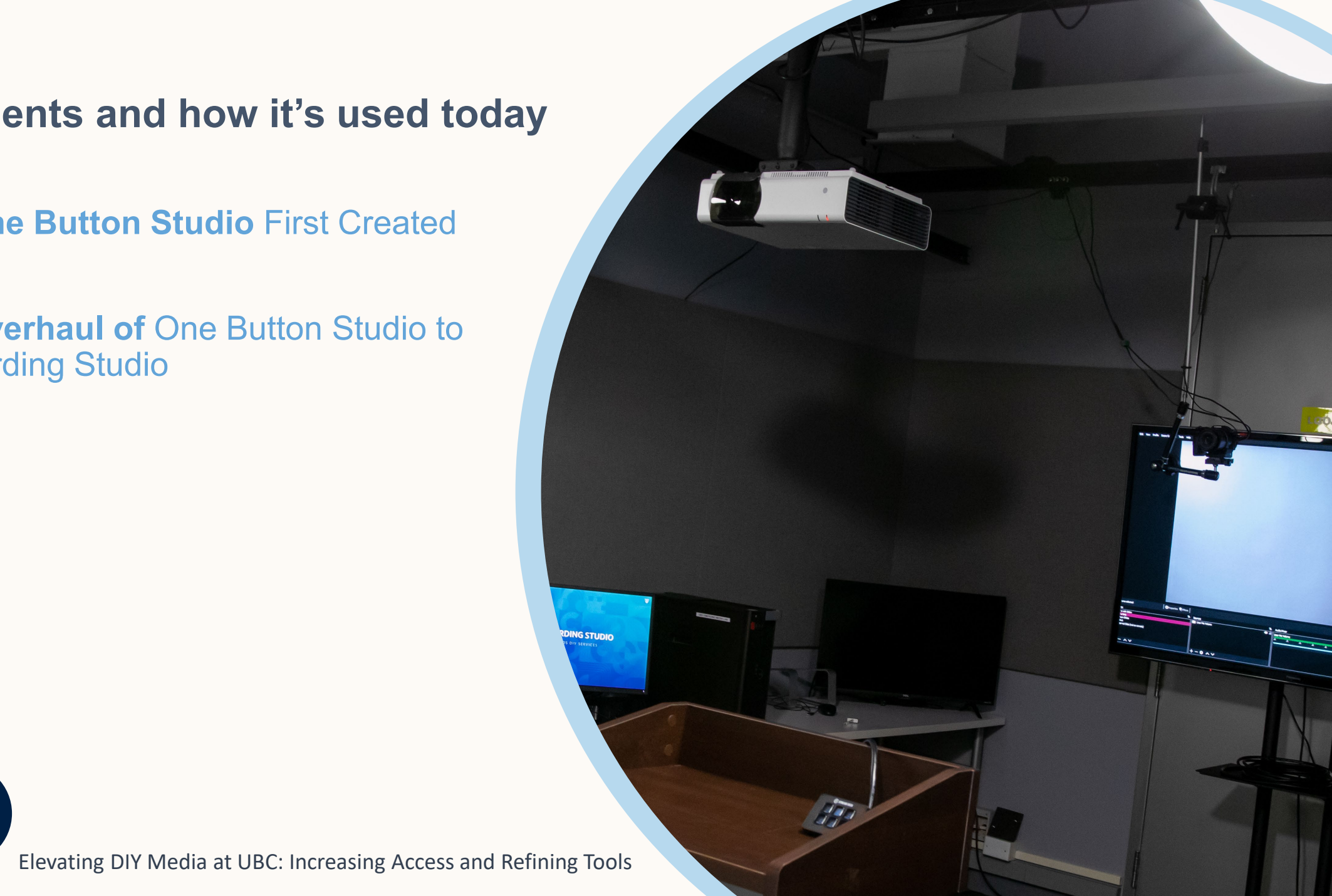

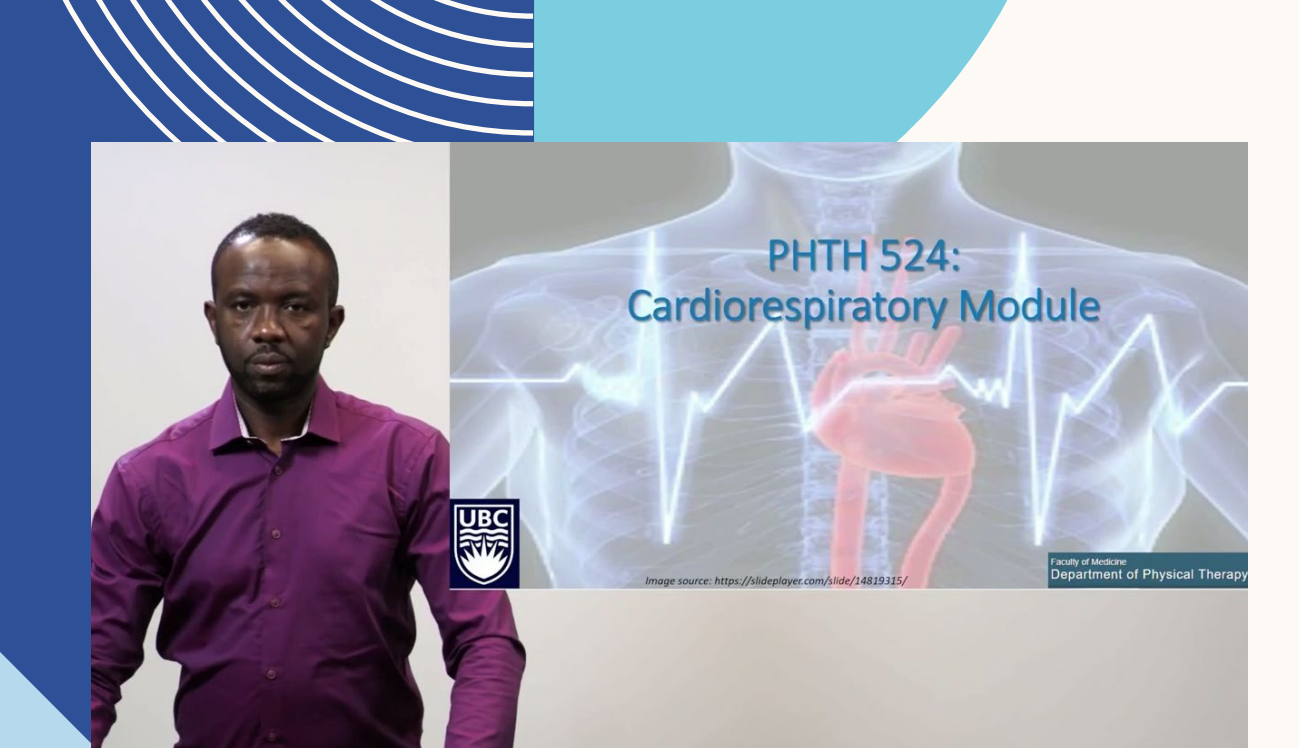

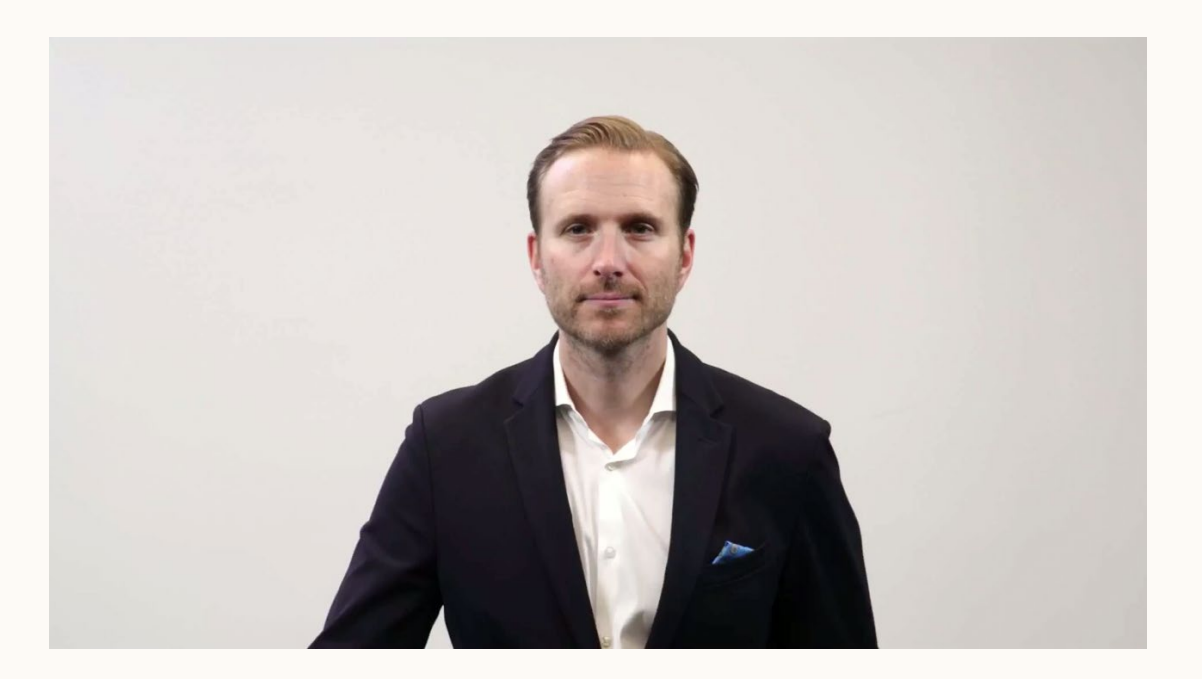

#### **DO-IT-YOURSELF STUDIOS**

**At UBC Studios** 

DIY RECORDING ST

- 2016 **One Button Studio** First **Created**
- 2020 **Overhaul of** One Button Studio to DIY Recording Studio
- 2021 **R&D of** implementation opportunities into the UBC Ecosystem

## WORKFLOW OF CLOUD UPLOADER

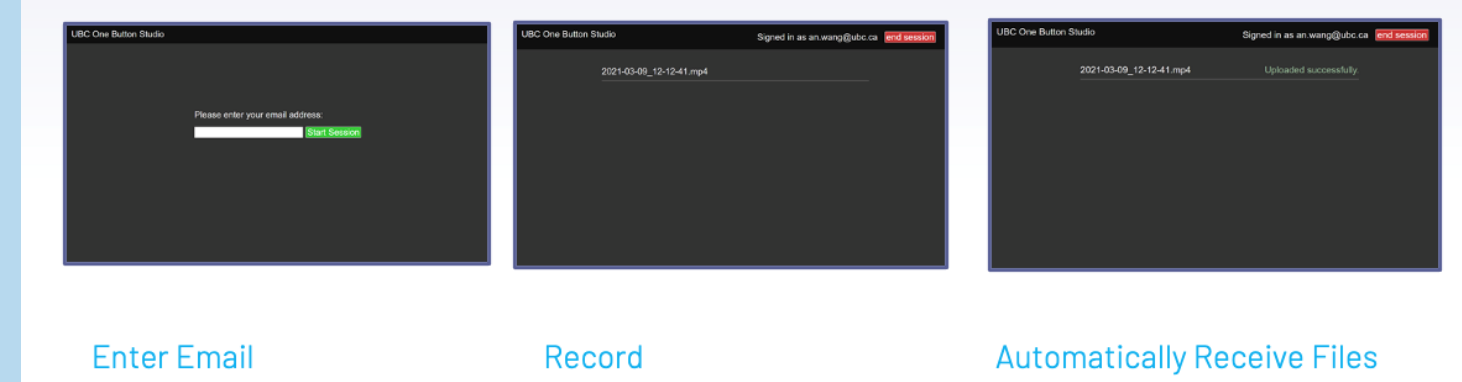

the saved file location is actively

uploads the file to Kaltura.

scanning for files. Once the recording

User enters their email into the Kiosk.

Kaltura generates a link, and using an UBC Application email, sends the has stopped, the system automatically download link to the user.

- 2016 **One Button Studio** First Created
- 2020 **Overhaul of** One Button Studio to DIY Recording Studio
- 2021– **R&D of** implementation opportunities into the UBC Ecosystem
- 2022- **QoL** adjustments and upgrades to Audio and Camera.

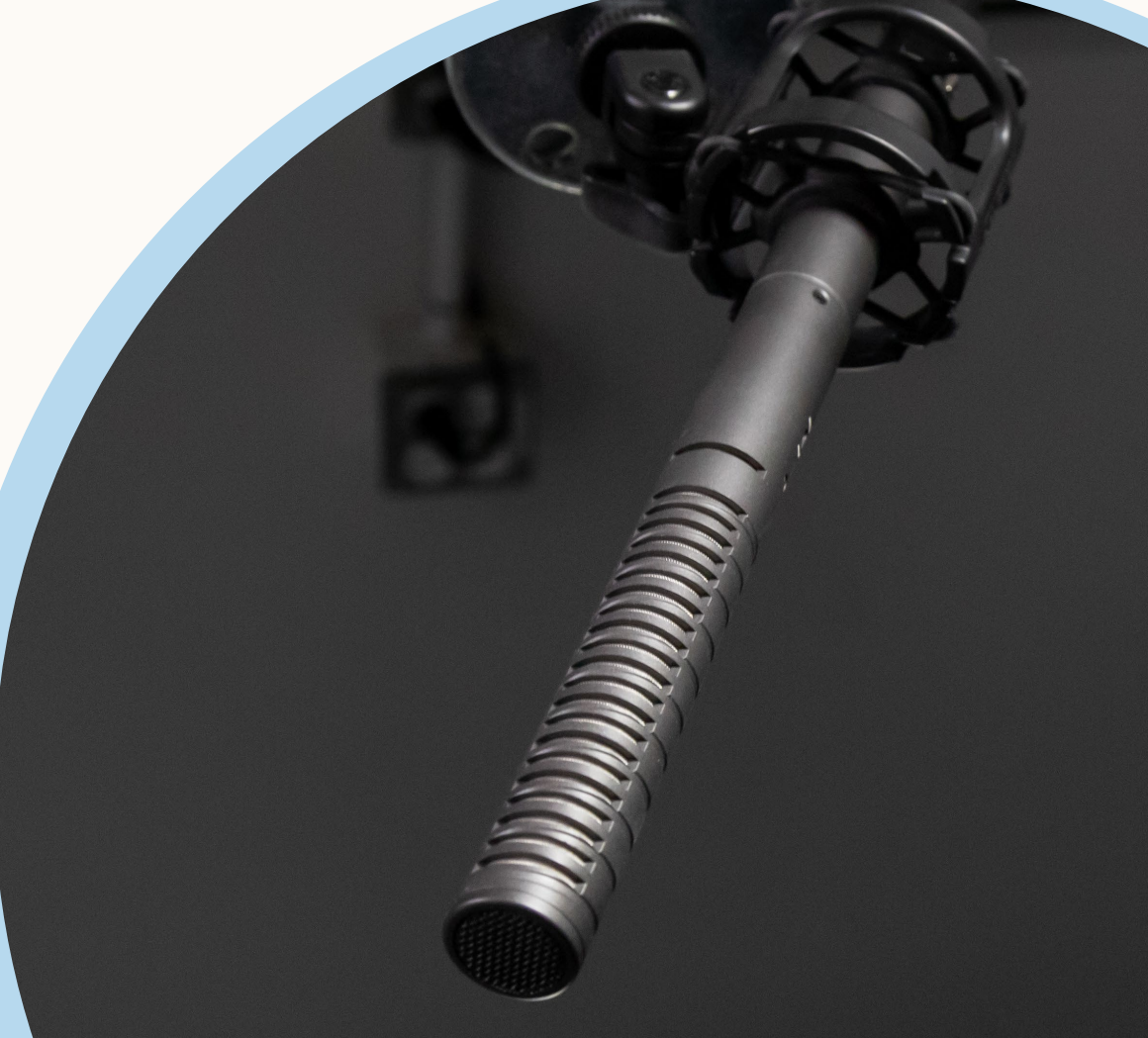

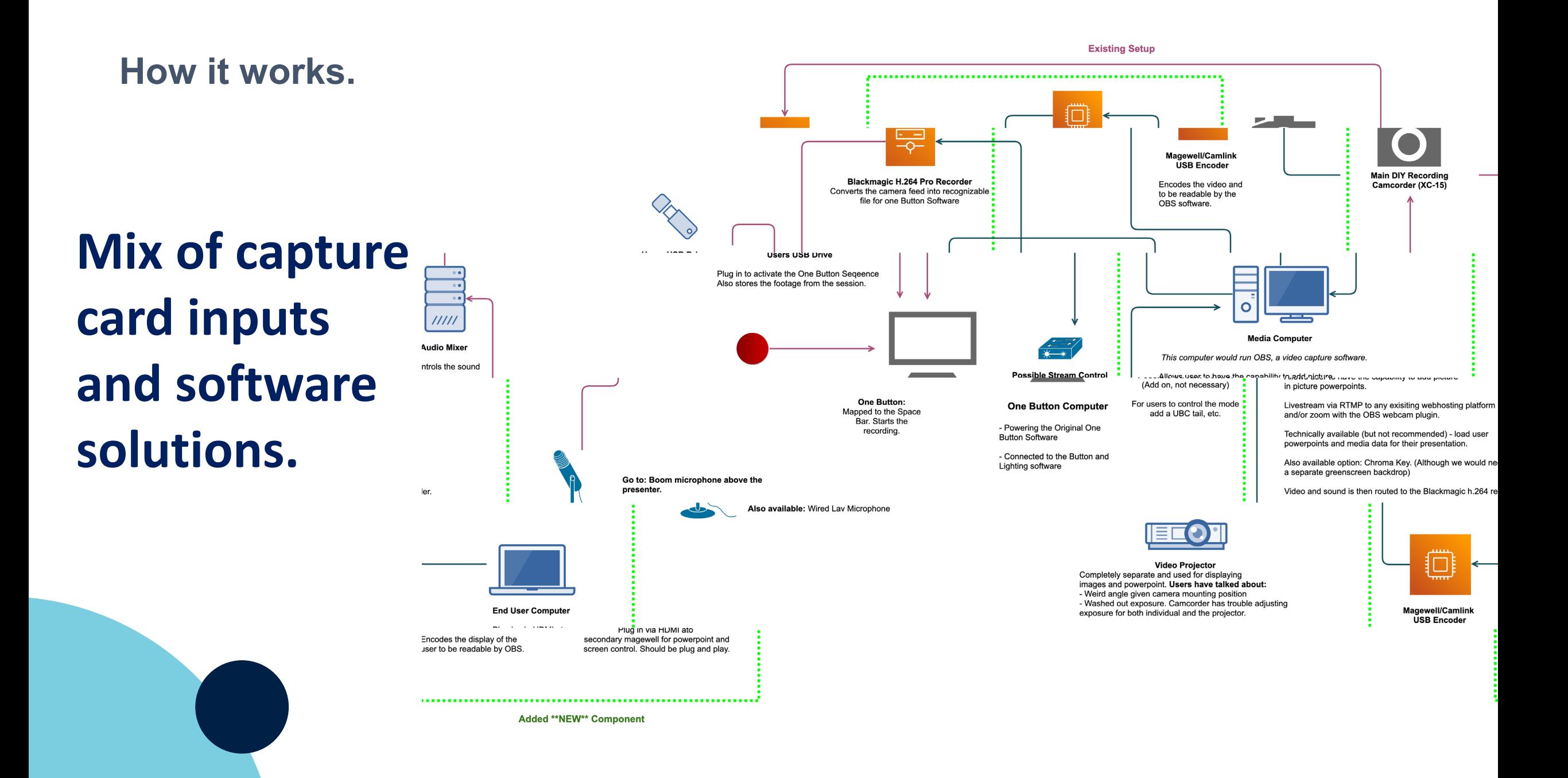

# **DIY Studio Usage**

 $\mathbf{E}$ 

 $\bullet$ 

**DIY Recording Studio** 

**Lightboard Studio** 

**DIY Audio Studio** 

#### **DIY Studio usage - Number of Hours**

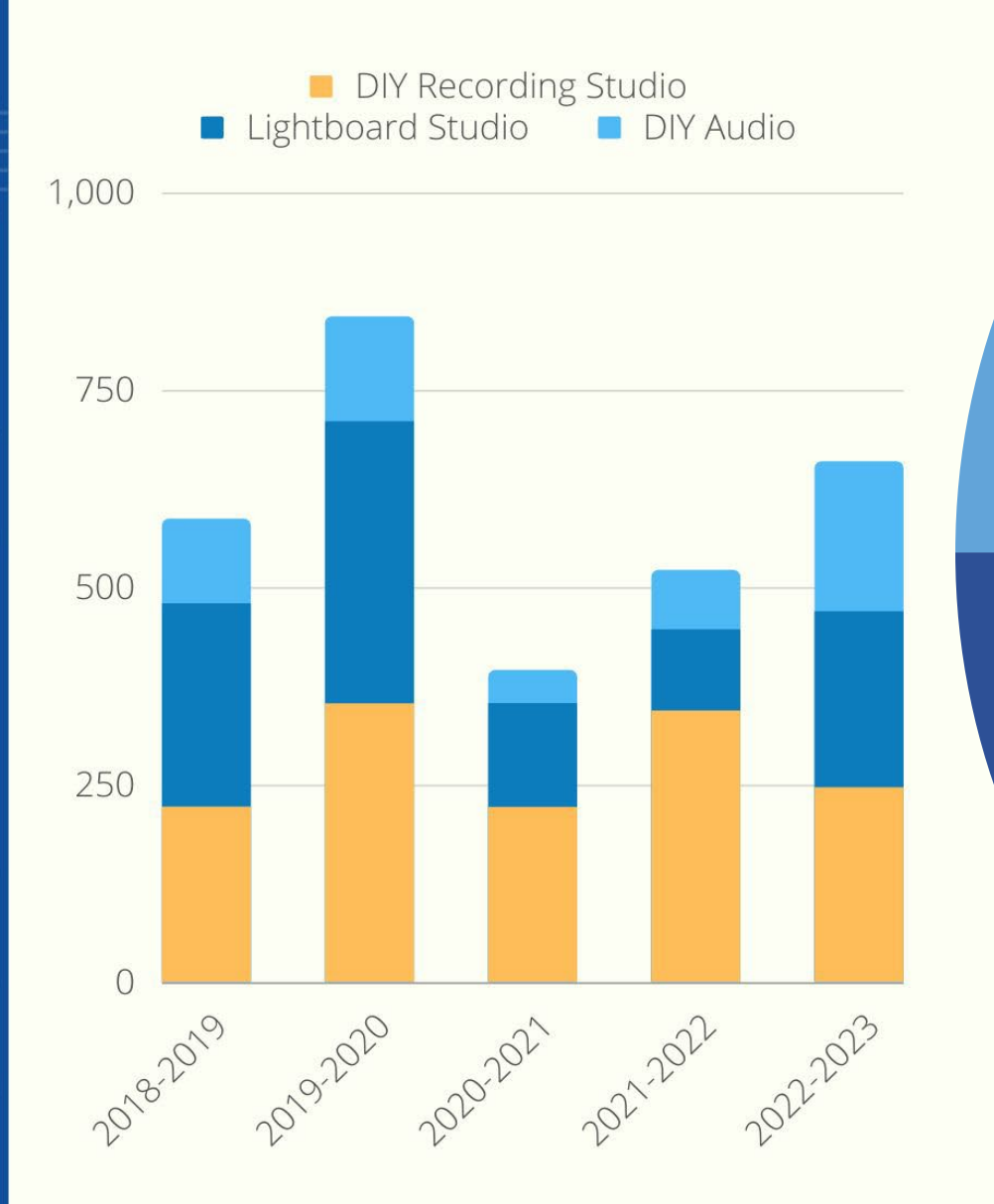

# **Key Takeaways** for DIY Studios

- Constantly **Evolving and Adapting**
- **Personnel Support** is Key

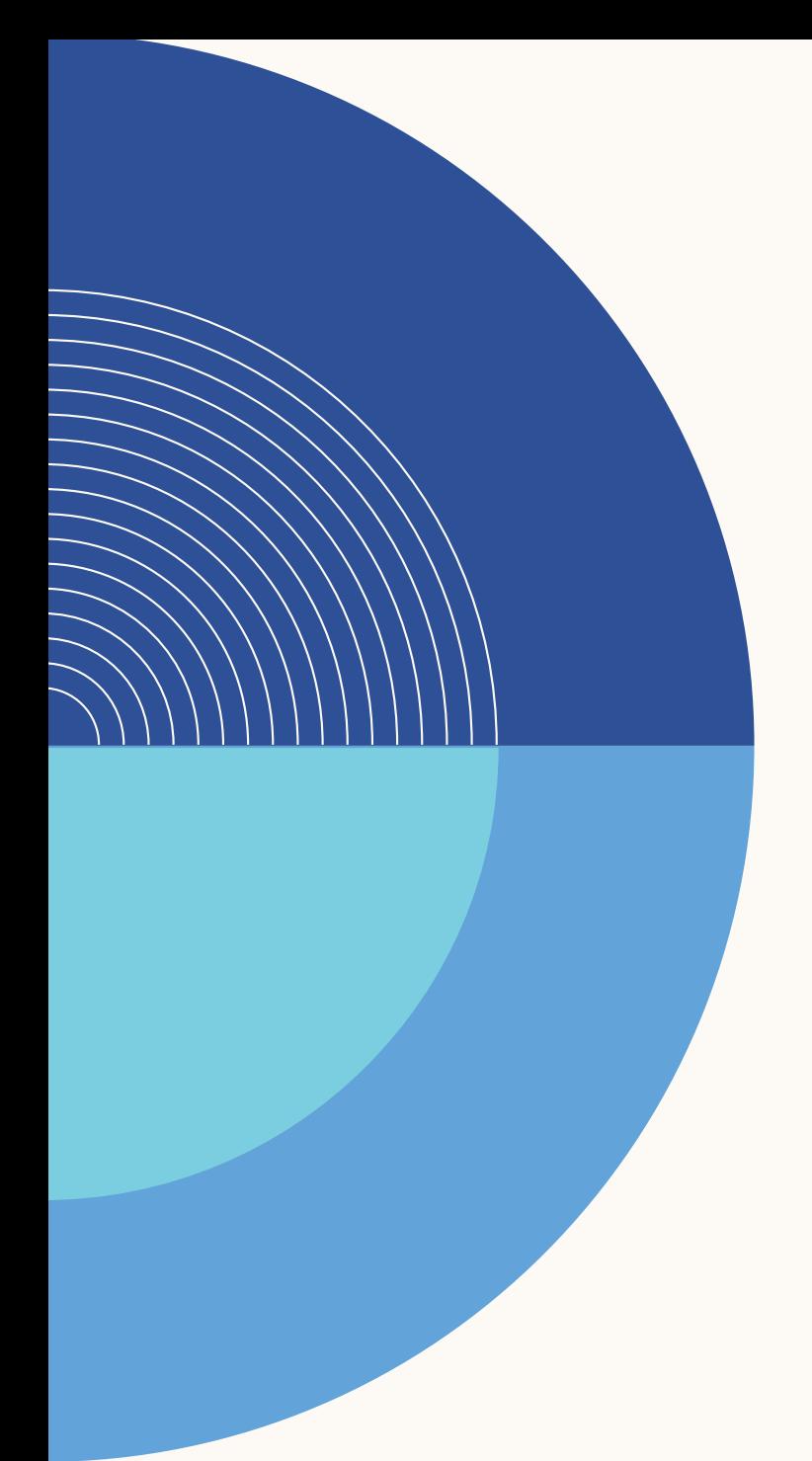

# **UBC Studios DIY support services**

- **Digital Media Community of Practice**
	- **Supporting staff and faculty who produce media** 
		- **Faculty panel presentations**
		- **Content expert guest speakers**
			- **File management, copyright, accessibility, creative agencies**
		- **Networking and mutual support**
		- **Workshops**

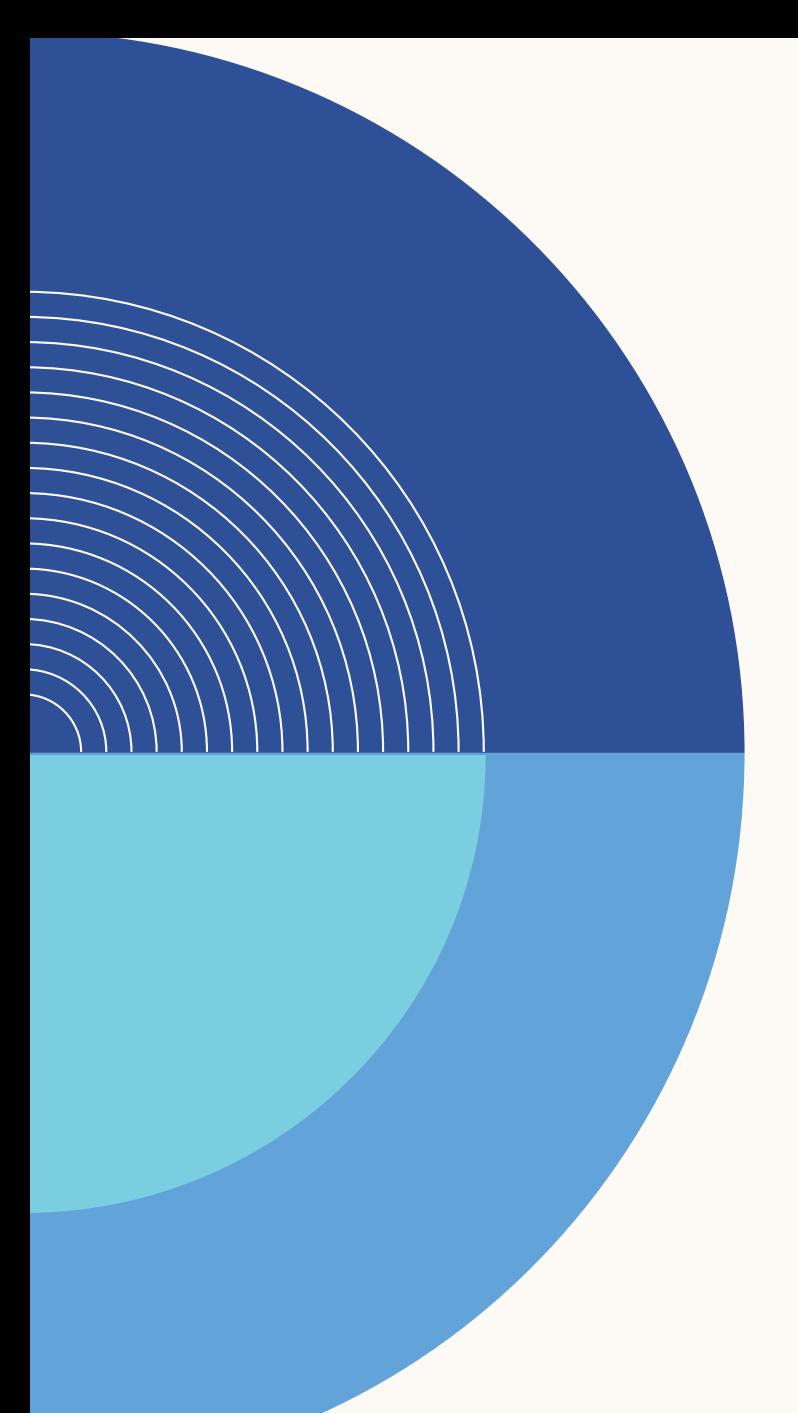

# **UBC IT DIY Media Support Services**

- **Access to media production software**
- **Media production software training through Linkedin Learning**

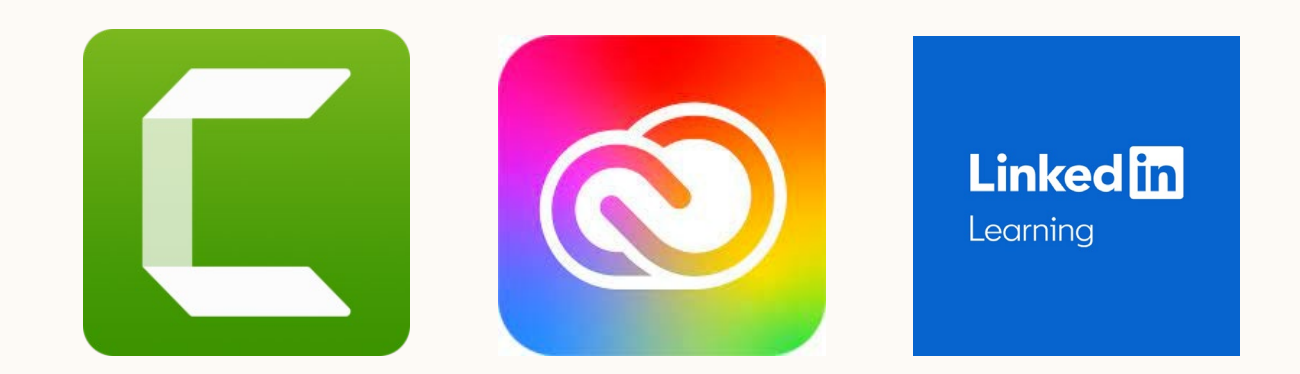

#### **Resources at the UBC Library**

- **A DIY Media Studio** which includes equipment to create all types of media content.
- **A well-equipped borrowing program** that allows faculty, staff and students to book video and audio gear for a set amount of time.

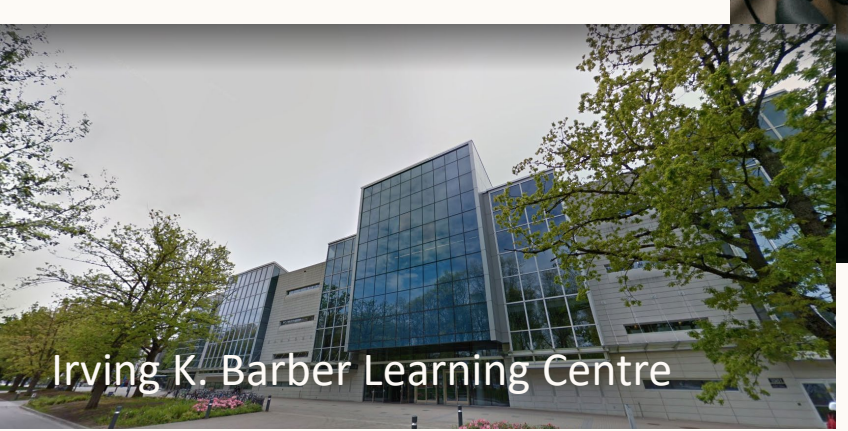

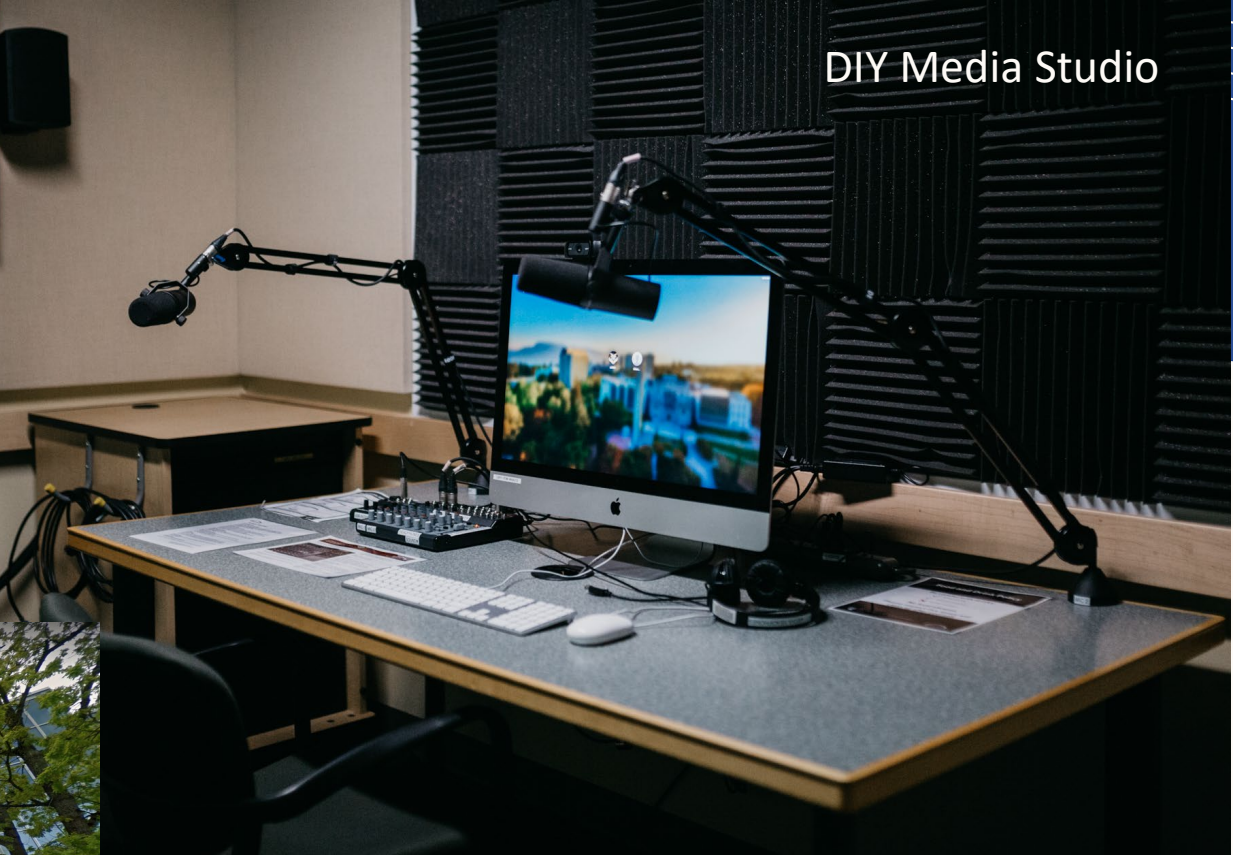

#### **Resources at UBC Studios Okanagan**

- **Multiple studios,** including lightboard, audio and video recording for faculty to use.
- **A loaning program** that allows faculty, staff and students to book video gear for a set amount of time.
- A flagship **visualization and emerging** media studio that allows users to visualize data in a big, immersive way.

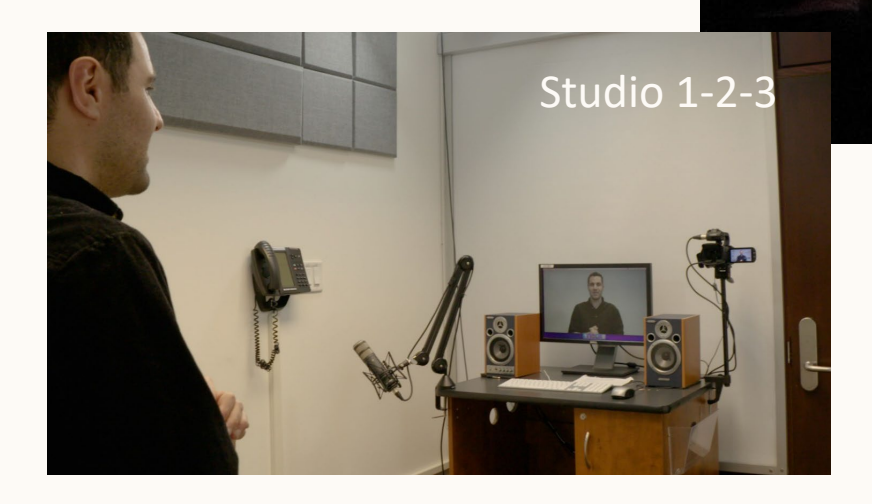

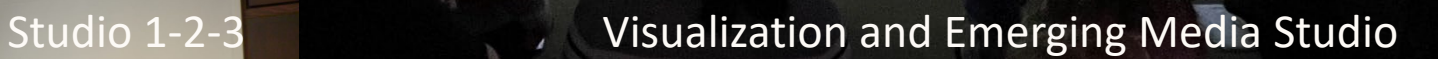

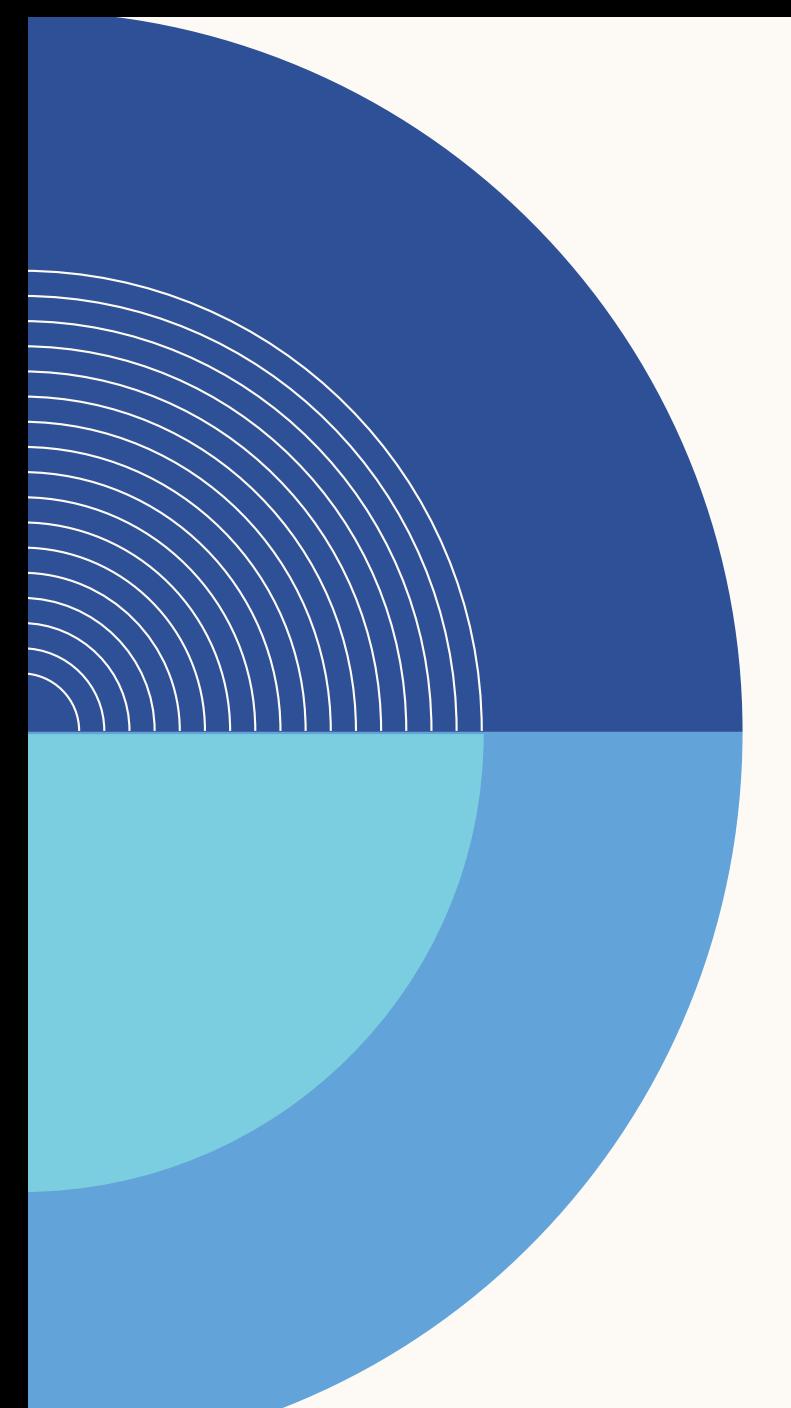

# **Looking Forward**

- Continue to create and update existing workshops for the UBC Community.
- Introducing and researching additional features in the DIY Studios.
- Expanding and connecting with other institutions to create knowledge networks and learn best practices for media within the higher education space.

# **Further Discussion**

## Tell us about the DIY Media Support at your organization.

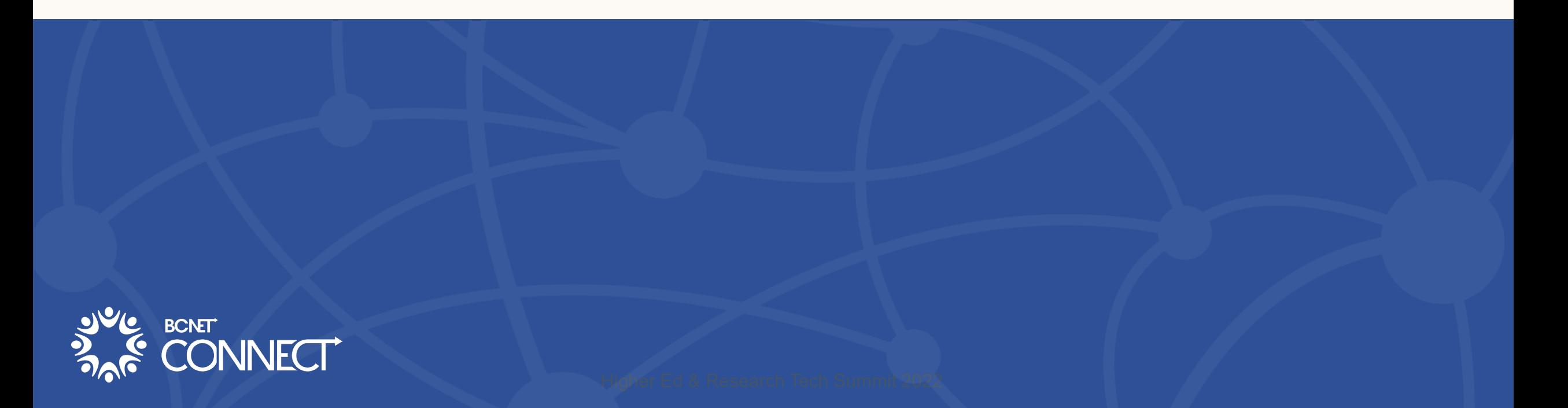

# **Further Discussion**

# What do you see as the next steps/innovations for DIY media within higher education?

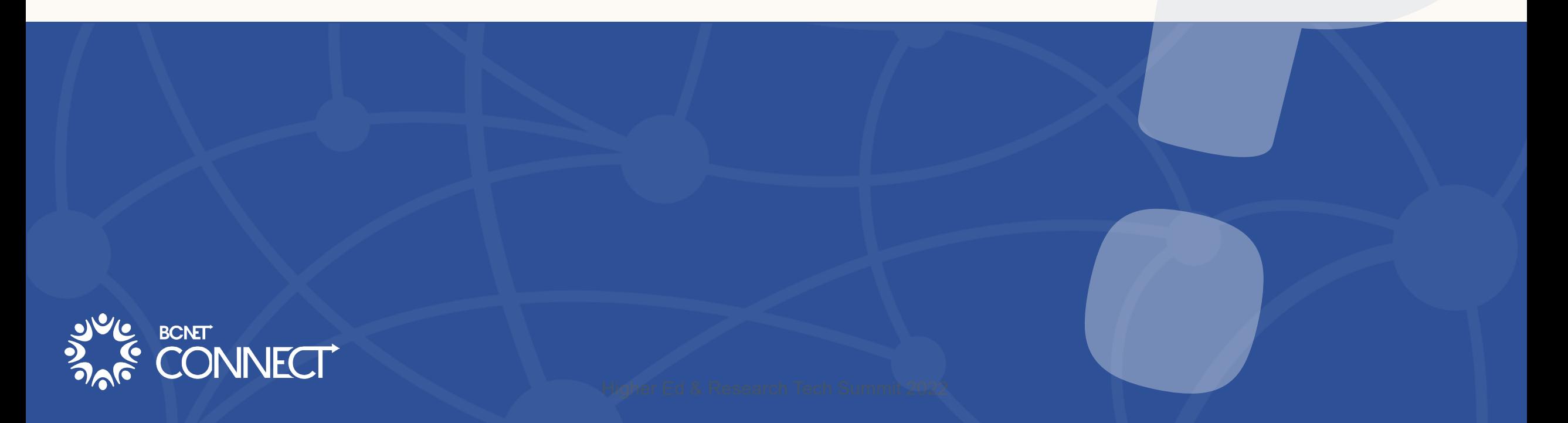

# **Any Questions for us?**

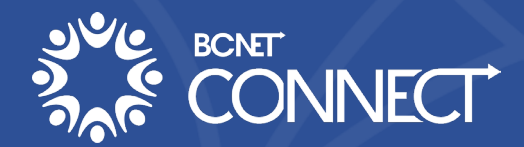

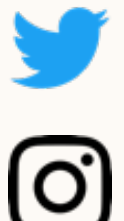

@StudiosUbc

@UBCStudios

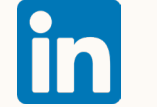

@UBCStudios

**Phone: 604-822-9800**

**Website: ubcstudios.ubc.ca**

**Vimeo: vimeo.com/ubcstudios**

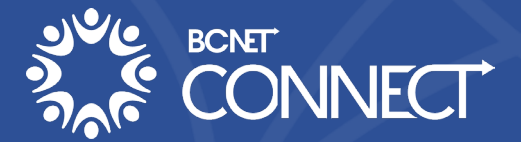

**Stay Connected:**